# Functies van IUCLID 6

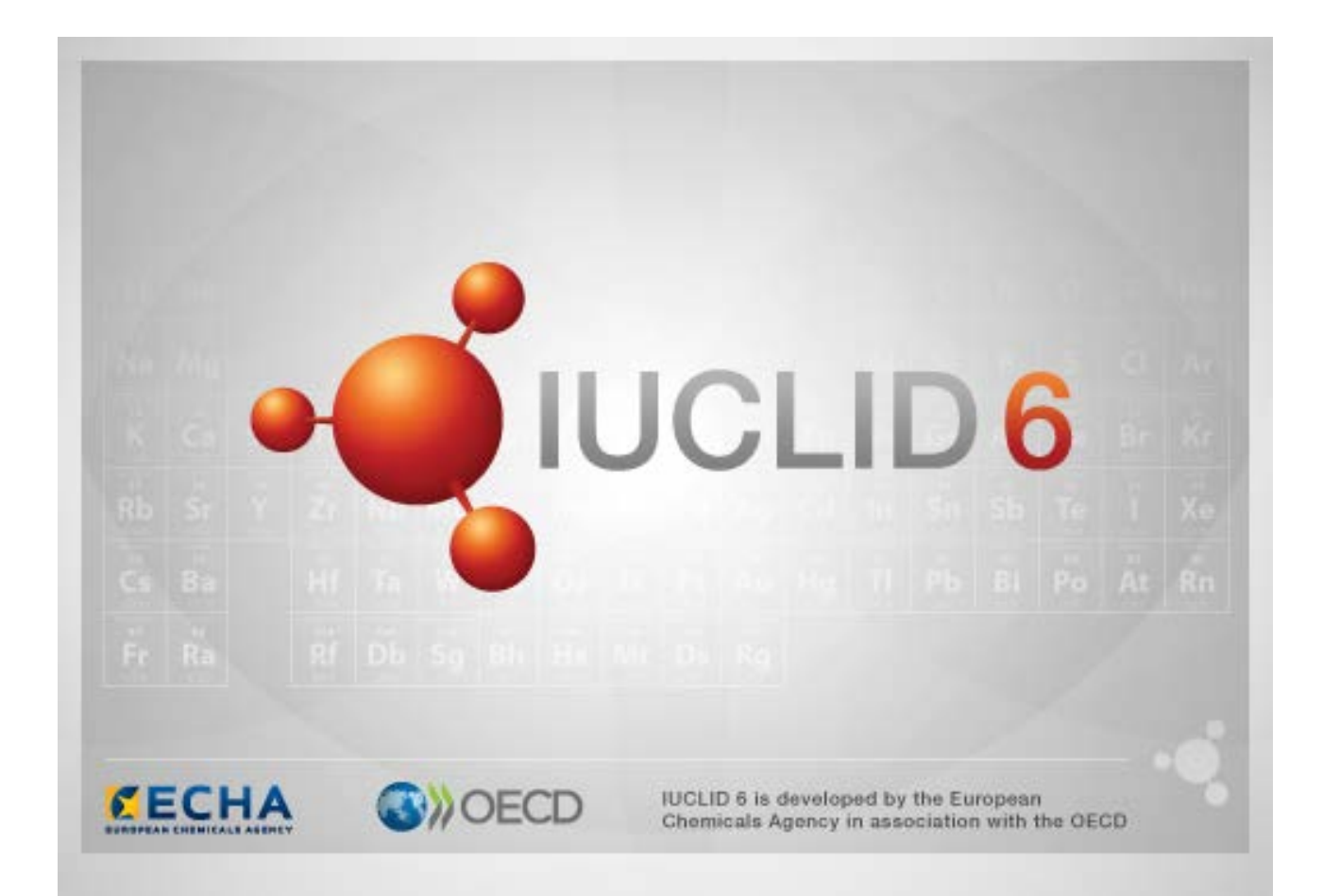

# **1. Gemeenschappelijke functionaliteit in de interface**

De volgende functies worden in de gehele interface gebruikt.

## **1.1. Vlag**

Afzonderlijke velden en groepen velden kunnen worden voorzien van een vlag. Standaard zijn geen vlaggen ingesteld. Eén enkele vlag kan vertrouwelijkheid aangeven en/of verwijzen naar een bepaalde regelgeving.

# **1.2. Tabblad TOC (Table of Content - Inhoudstabel) in het navigatievenster**

Als een document is geopend, wordt voor *Substance* (Stof), *Mixture/Product* (Mengsel/product) en *Template* (Sjabloon) een tabblad met de naam TOC (Table of Content - Inhoudstabel) weergegeven. De TOC komt overeen met de sectiestructuur in IUCLID 5 die de structuur van de gegevens in het document aangeeft en toegang geeft tot de afzonderlijke secties. De velden uit door de OESO geharmoniseerde sjablonen en de verschillende secties die handelen over wetgeving zijn in IUCLID 6 echter onderverdeeld per wetgeving; dat heeft geresulteerd in een aantal secties dat *CORE* of de *IUCLID CORE* wordt genoemd.

Als bijvoorbeeld voor een indiening volgens *REACH-registratie 10 - 100 ton* een locatie wordt toegevoegd aan sectie 3.3 *Sites* (Locaties), is dit te zien onder *Complete table of contents*  (Volledige inhoudstabel) in *CORE / 3.3 Sites* (Locaties). Als bij een indiening volgens *REACH Registration 10 – 100 tonnes* (REACH-registratie 10 - 100 ton) een samenvatting van een eindpuntonderzoek wordt toegevoegd aan sectie *6.1.1 Short-term toxicity to fish* (Kortetermijntoxiciteit bij vissen), is dit te zien onder OECD (OESO) in het geharmoniseerde sjabloon *C Effects on biotic systems* (Effecten voor biotische systemen*,* sectie *41 Short-term toxicity to fish*  (Kortetermijn-toxiciteit bij vissen).

### **1.2.1. Endpoint study record (Eindpuntonderzoeksrecord)**

Alle items in de door OESO geharmoniseerde sjablonen zijn *endpoint study records (eindpuntonderzoeksrecords).*

Bijvoorbeeld OECD / A Fysisch-... / 2 Smeltpunt ...

#### **1.2.2. Endpoint summary (Eindpuntsamenvatting)**

Onder CORE zijn de vermeldingen in de secties 4-7 allemaal eindpuntsamenvattingen.

Bijvoorbeeld CORE / 4 Fysisch-... / 4.2 Smeltpunt ...

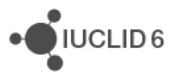

Als een eindpuntonderzoeksrecord wordt gemaakt onder OESO en een eindpuntsamenvatting voor dezelfde sectie onder CORE, worden beide weergegeven wanneer die sectie wordt bekeken voor een bepaalde wetgeving.

#### **1.2.3. Record**

Een *record* dat gegevens bevat die niet kunnen worden beschreven als een *endpoint study*  (eindpuntonderzoek) wordt aangeduid met 'record'.

Onder EU\_REACH en EU\_BPR zijn alle vermeldingen records.

Bijvoorbeeld CORE 3.10

#### **1.2.4. Summary (Samenvatting)**

Een *summary* (samenvatting) verwijst in tegenstelling tot een *endpoint summary*  (eindpuntsamenvatting) alleen naar *records*, niet naar *endpoint study records (*eindpuntonderzoeksrecords).

#### **1.2.5. Fixed record (Vast record)**

Een *Fixed record (*Vast record) wordt gemaakt in een sectie waar slechts één *record* aanwezig kan zijn. In alle andere secties kunnen meerdere items aanwezig zijn.

Bijvoorbeeld CORE 1.1 Identification (Identificatie)

#### **1.2.6. De TOC filteren**

In het veld *Filter* kan een zoekterm worden ingevoerd die onmiddellijk wordt toegepast op de TOC. Elk knooppunt in de TOC waar de zoekterm ergens in de naam voorkomt, wordt weergegeven Daaronder vallen alle records en samenvattingen. De TOC-hiërarchie wordt zover uitgevouwen als nodig is om het knooppunt of de knooppunten met overeenkomende gegevens te tonen. Spaties worden gezien als tekens. De functie is niet hoofdlettergevoelig.

De zoekterm kan worden gewist door op het kruisje aan de rechterkant van het veld te klikken.

Het onderstaande voorbeeld toont het filter op de sectienamen:

de zoekterm **biot** geeft *OECD / C Effect on biotic systems / 56 Biotransformation and kinetics*

de zoekterm **bioti** geeft *OECD / C Effect on biotic systems*

# **2. Stof**

Een *Substance* (Stof) is een software-entiteit in IUCLID die wordt gebruikt om informatie op te slaan over iets dat, in de context van regelgeving, wordt beschouwd als één enkele chemische stof.

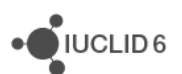

Het venster met gegevens over de *Substance* bevat velden om een groot aantal verschillende soorten informatie vast te leggen. Dat betreft informatie die relevant is voor de regulering van chemische stoffen. Sommige velden zijn specifiek bedoeld voor bepaalde wetgeving terwijl andere een algemener karakter hebben. Een beschrijving van de gegevens die in elk veld moeten worden ingevoerd, valt buiten het bestek van deze handleiding. Raadpleeg de richtlijnen die van toepassing zijn op de wetgeving waarvoor de gegevens vereist zijn. De velden zijn georganiseerd als inhoudstabel (TOC).

# **2.1. Gerelateerde informatie bij een stof**

In sectie *0 Related information* (Gerelateerde informatie) voor een *Substance* (Stof) staan subsecties die aangeven hoe de betreffende *Substance* zich verhoudt tot andere specifieke entiteiten als *Template* (Sjabloon), *Category* (Categorie), *Mixture/Product* (Mengsel/product) en *Assessment entity* (Beoordelingsentiteit).

# **2.2. Beoordelingsentiteit**

Het concept beoordelingsentiteit kan worden gezien als een verzameling gegevens over de eigenschappen van stoffen (over eindpunten heen); deze verzameling wordt gebruikt voor beoordelingsdoeleinden. Daardoor wordt het mogelijk consistente sets van eigenschappen te definiëren die relevant zijn voor de beoordeling van specifieke samenstellingen/vormen van de stof (op de markt gebracht of ontstaan bij gebruik).

Het concept beoordelingsentiteit probeert voor gebruikers een hulpmiddel te zijn bij het documenteren van ingewikkelde beoordelingszaken in IUCLID. Wanneer de beoordeling eenvoudig is, is het niet nodig dit concept toe te passen.

Elke beoordelingsentiteit bestaat uit een naam, een samenstelling en een lijst met gerelateerde eindpuntsamenvattingen die het bestaan van de beoordelingsentiteit ondersteunen. Alle eindpuntonderzoeksrecords die relevant zijn voor de samenvatting van een bepaald eindpunt moeten door de beoordelaar actief worden gekoppeld aan de samenvatting zelf.

# **3. Mengsel/product**

Een *Mixture/Product* (Mengsel/product) is een software-entiteit in IUCLID die wordt gebruikt om informatie op te slaan over iets dat, in de context van regelgeving, wordt beschouwd als een mengsel of onder de biocidenwetgeving BPR als product.

# **4. Sjabloon**

Een *Template* (Sjabloon) is een entiteit waarin gegevens uit meerdere secties tegelijkertijd kunnen worden opgenomen in een entiteit *Substance* (Stof) of *Mixture/Product* (Mengsel/product), zodat het niet nodig is alle afzonderlijke secties handmatig opnieuw te maken en gegevens opnieuw in te voeren.

JUCLID<sub>6</sub>

# **5. Dossier**

Een *Dossier* is een tegen schrijven beveiligde kopie van gegevens die in een *Substance* (Stof) of *Mixture/Product* (Mengsel/product) zijn opgeslagen. Een *Dossier* wordt gewoonlijk gebruikt voor het indienen van gegevens bij een regelgevende instantie om te voldoen aan een wettelijke verplichting die voortkomt uit wetgeving, bijvoorbeeld REACH.

#### **5.1. Dossier aanmaken**

Voordat u een *Dossier* aanmaakt, controleert u of ten minste alle vereiste gegevens aanwezig zijn in de *Substance* (Stof) of het *Mixture/Product* (Mengsel/product) van waaruit het dossier wordt gemaakt.

### **5.2. De structuur van een Dossier**

Een *Dossier* bevat een read-only exemplaar van gegevens van een *Substance* (Stof) of *Mixture/Product* (Mengsel/product), plus informatie uit de koptekst en in sommige gevallen categorie-informatie. Na het openen van een *Dossier* uit de lijst met zoekresultaten in het navigatiepaneel, verschijnt een tabblad met de naam *Components* (Componenten). Op dit tabblad wordt een boomstructuur weergegeven van de entiteiten in het *Dossier*. De kopie van een entiteit in een *Dossier* wordt afgebeeld met een slotje op het pictogram ervan, om aan te geven dat het read-only is. De oorspronkelijke entiteit is nog wel toegankelijk maar er is geen koppeling tussen die entiteit en de kopie in het *Dossier*. Standaard is de boomstructuur volledig samengevouwen; alleen de *Substance* (Stof) of het *Mixture/Product* (Mengsel/product) van waaruit het *Dossier* is gemaakt en de juridische entiteit die aan de gebruiker was verbonden toen het *Dossier* werd gemaakt, worden weergegeven. Deze juridische entiteit definieert het eigendomsrecht voor het *Dossier*.

# **6. Juridische entiteit**

Een *Legal entity* (Juridische entiteit) is een entiteit die wordt gebruikt om het juridische eigendom van andere entiteiten aan te geven. De juridische entiteit kan worden verbonden met verschillende entiteiten, bijvoorbeeld een *Substance* (Stof).

# **7. Legal entity site (Locatie juridische entiteit)**

De optie *Legal entity sites* (Locaties juridische entiteit) wordt gebruikt om een *Legal entity* (Juridische entiteit) en bijbehorende entiteiten te verbinden met een fysieke locatie. Dat kan belangrijke juridische consequenties hebben, vooral wat landen betreft. De *Legal entity site* moet een naam hebben en moet zijn verbonden met een *Legal entity*.

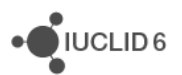

# *8.* **Referentiestof**

Een *Reference substance* (Referentiestof) is een entiteit die wordt gebruikt om een bepaalde molecuulstructuur of klein bereik aan molecuulstructuren zodanig te definiëren dat de definitie kan worden hergebruikt. Een *Reference substance* bevat chemische identificaties en informatie over de structuur. Er is bijvoorbeeld een één-op-één relatie tussen *Reference substance* (Referentiestof) en EG-nummer. Naar een bepaalde *Reference substance* kan worden verwezen vanuit meerdere entiteiten; overal waar een chemische identiteit moet worden gedefinieerd, bijvoorbeeld in een bestanddeel van een *Substance* (Stof). Het gebruik van *Reference substances* (Referentiestoffen) is efficiënt omdat sommige chemische stoffen vaak voorkomen in meerdere stoffen en mengsels/producten. Bovendien kunnen *Reference substances* worden gedeeld door en uitgewisseld tussen instanties en gebruikers van IUCLID. Een verzameling *Reference substance*entiteiten is beschikbaar en kan gratis worden gedownload van de IUCLID 6-website via de opties *Support / Get Reference Substances* (Ondersteuning / referentiestoffen opvragen). Als de gewenste *Reference substance* niet op de website beschikbaar is of als u daar de voorkeur aan geeft, is het mogelijk binnen IUCLID een *Reference substance* te maken.

## **8.1. Inventory** (Inventaris)

Voor een *Reference substance* (Referentiestof) moet in ieder geval een naam worden gedefinieerd. De naam is vaak hetzelfde als een item in een inventaris zoals de EG-inventaris maar dat hoeft niet.

Als er geen koppeling wordt gemaakt met een inventaris, kan daarvoor een reden en motivatie worden gegeven bij *No inventory information available* (Geen inventarisinformatie beschikbaar).

# **8.2. Informatie over referentiestof**

*Reference substance information* (Informatie over referentiestof) is een verzameling velden met identifiers voor de *Reference substance* (Referentiestof) en gerelateerde stoffen. Hier worden identificaties ingevoerd naast eventuele koppelingen naar een inventaris. In het veld *Identifiers of related substances* (Identificaties van gerelateerde stoffen) kan per gerelateerde stof een pakket worden gemaakt. In het pakket is er een veld *Relation* (Relatie) waar de relatie kan worden beschreven.

Op alle *Reference substance information* (Informatie over referentiestof) kan een enkele vlag worden toegepast, bijvoorbeeld voor vertrouwelijkheid.

# **8.3. Molecuul- en structuurinformatie**

Bij *Molecular and structural information* (Molecuul- en structuurinformatie) voert u de molecuulformule en het molecuulgewicht in en uploadt u een afbeelding die de structuur aangeeft in JPEG-, GIF- of PNGindeling. In het veld *Molecular formula* (Molecuulformule) kan tekst worden ingevoerd maar geen tekens in subscript; bijvoorbeeld ethaan wordt dan C2H4.

Op alle *Molecular and structural information* kan een enkele vlag worden toegepast, bijvoorbeeld voor vertrouwelijkheid.

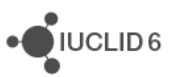

# **9. Contactpersonen**

Bij *Contacts* (Contactpersonen) wordt de contactinformatie voor bepaalde personen vastgelegd. Hier kan ook iets over de rol van een *persoon* in een proces worden geregistreerd, bijvoorbeeld dat hij/zij de bevoegde persoon is die verantwoordelijk is voor een veiligheidsinformatieblad (SDS). Vanuit verschillende andere entiteiten kunnen koppelingen worden gemaakt naar een *Contact*, bijvoorbeeld vanuit een *Legal entity* (Juridische entiteit).

Door de mogelijkheden van *Contacts* te gebruiken, is het niet nodig van een contactpersoon die betrokken is bij meerdere processen en *Substances* (Stoffen) de gegevens meer dan één keer in te voeren. De ingebouwde opties voor contactpersonen zijn *Competent person responsible for the SDS* (Bevoegd persoon verantwoordelijk voor de SDS), *Emergency contact* (Contactpersoon voor noodgevallen)*, Substance manager* (Stofmanager) en *Toxicologist* (Toxicoloog).

# **10. Chemical inventories (Chemische inventarissen)**

*Chemical inventories* (Chemische inventarissen) wordt gebruikt om binnen IUCLID toegang te krijgen tot bestanden met informatie over chemische identiteit die afkomstig zijn van buiten IUCLID. Een *Reference substance* (Referentiestof) kan worden gekoppeld aan een item in een *Chemical inventory* om informatie te verstrekken over chemische identiteit in een standaardindeling.

De EG-inventaris wordt met IUCLID 6 meegeleverd. De EG-inventaris bevat chemische identificaties zoals EG-nummers, CAS-nummers en molecuulformules.

# **11. Literature reference (Literatuurverwijzing)**

Een *Literature reference* (Literatuurverwijzing) vermeldt een bepaald document dat informatie bevat over een *Substance* (Stof) of *Mixture/Product* (Mengsel/product). Het enige verplichte veld is de titel, maar er zijn verschillende andere velden waarmee een lezer het document buiten IUCLID kan terugvinden. Vanuit een eindpuntonderzoeksrecord in een geharmoniseerd sjabloon kan een koppeling worden gemaakt met een *Literature reference*. De koppeling wordt gemaakt vanuit het veld *Data Source* (Gegevensbron).

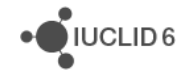